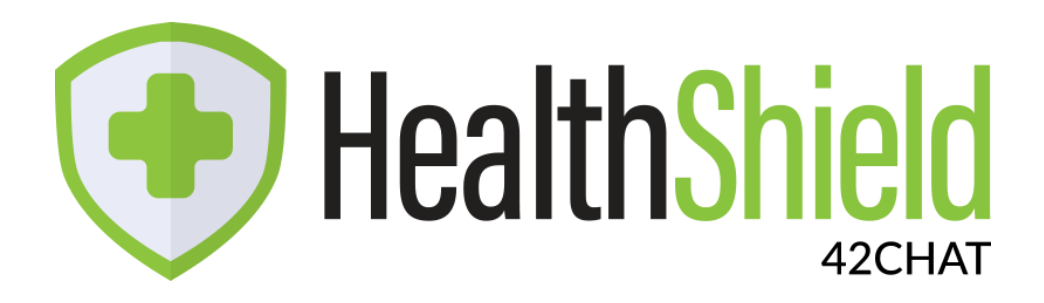

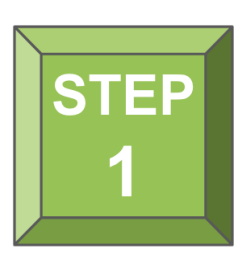

**Scan QR Code**

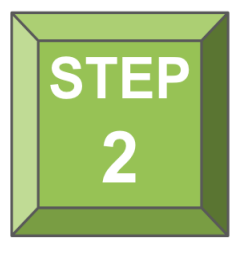

**Follow the link Answer the survey questions**

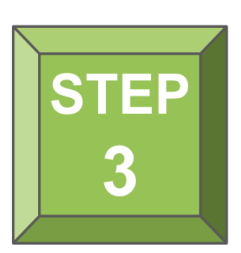

**Share results with staff**

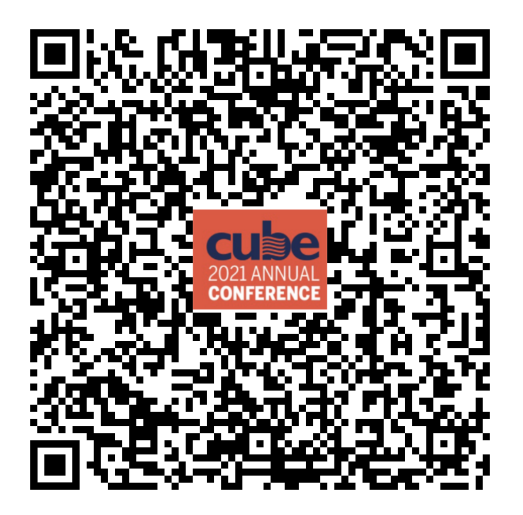